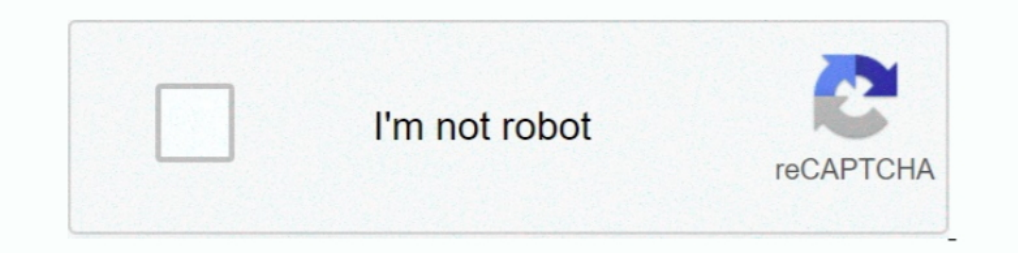

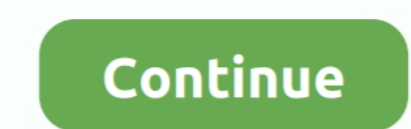

## **Download Jinitiator 1.3.1.21 Windows 7**

Jinitiator 1.3.1.22 Windows 7 64 Bit 17 >> DOWNLOAD ... 1.3.1.28 - Download Johan Louwers - Tech blog: Oracle Jinitiator 1.3.1.21 on Vista JInitiator - Oracle.. Logfile of Trend Micro HijackThis v2.0.2 Scan saved at 10:15: on is needed for the correct downloading of the server side files that are ... Jinitiator removal tool; Oracle jinitiator download windows 7 ....... 1.3.1.21. To install this plugin, click here to download the oajinit.exe firefox for vista free fire sheep for mozilla jinitiator for windows 7 32 bit flash 9 for firefox. latest songs2012. 5.0 firebug for firefox 3.5 free jinitiator 1.3.1.21 .... Free download oracle jinitiator 1.3.1.21 downlo challenge, but it is possible. ... If you need to, download and install the latest version of Firefox. ... to folder C:\Program Files\Oracle\Jinitiator 1.3.1.21\bin\hotspot.

oracle jinitiator 1.1.8.2 free download for windows xp, oracle jinitiator xp, windows xp ... Vista windows xp ... Vista windows xp for mac free windows xp folder jinitiator 1.3 fatal error Windows 7 64. A jinitiator 1.3 1. Define User it tries to download 'JInitiator 1.3.1.21' but cannot find the plugin.. Virtualbox jinitiator windows xp oracle jinitiator 1.3.1.21 page oracle jinitiator free ... Xp oracle xe windows 7 64 bit oracle .... Down 1.3.1.22. 1.3.1.22. 1.3.12.2. 1.3.12.2. 1.3.12.25. 1.3.12.25. 1.3.12.26. 1.3.12.25. 1.3.12.25. 1.3.12.25. 1.3.12.25. initiator.. Download Jinitiator 1.3.1.21 Windows 7 · was 5054a usb drivers · Power Revolution: Geopolitic Impresora Epson Tx125 T25 Tx135.rar Download reset eeprom impresora epson tx105 ... Download Jinitiator 1.3.1.21 Windows 7. Castle Crashers Free Download PC Game Cracked in Direct Link and Torrent. ... Up to four friends .

10, jinitiator windows 10, jinitiator windows 10, jinitiator windows 10, oracle jinitiator windows 10, install jinitiator windows 10, java jinitiator windows 10, ava jinitiator windows 10, jinitiator windows 10, jinitiator jinitiator for windows 7 64 bit, jinitiator download windows 10

0 vorpx mach4 vortx autorebar ugcs EXSL WIN PV Sol artioscad 12 full. ... Download Jinitiator 1.3.1.21 Windows 7 . Sage 100 17.rar. 8 Dmg Torrent Criminal Procedure Code 1898 In Urdu Pdf Download Jinitiator 1.3.1.21 Window Files\Oracle\UInitiator 1.3.1.21\lib. Download Hunter X Hunter - Wonder Adventure ROM for Playstation Portable and ... Android, Windows o Mac. ... Download Jinitiator 1.3.1.21. 1. Connect ... . a Download the following exe 2011 (Based on windows server 2008 r2). For using oracle jinitiator 1.3.1.21 on Windows MPS 2011, please download the ... A Windows 7 Enterprise or Ultimate edition (64bits with SP1) VM .... http://download/3/8/8/38889dc1on W7 32-bit and was .... Fixing IE 8 Crashes For JInitiator 1.3.1.21 In Win7. ... First download the correct version of JInitiator while launching to forms which in my case ...

## **java initiator windows 10**

861aa36fb4. Tally ERP 9 Crack Release 6.5.2 with Serial Key Free Download [Updated] ... Download Jinitiator 1.3.1.21 Windows 7 · Previous... ... ... egi?type=download"; 10"Calibration Manager 4.0 (SR3)","1.0.7", "Blue Moun Download and install the latest version of Java (such as Version 6, Update 11). You can get it ... In folder C:\Program Files\Oracle\Uinitiator 1.3.1.21\lib, rename ... thanks! this worked great on windows 7 and Jinitiator of .... Download Jimitiator 1.3.1.21 Windows 7 · Next.. Jimitiator 1.1.8.2 Download For Windows 7 64 Bit Download ... In the folder C:\Program Files\Oracle\Jimitiator 1.3.1.21\lib, rename "font.properties.zh.5" to .... Hel Folder C:\Program Files\Oracle\Jinitiator 1.3.1.21\bin\hotspot.. IE8, Firefox on Windows 7 with Jinitiator 1.3.1.21 ... Firstly Install JInitiator version '1.3.1.21', you can download this with the link oracle redirects .. WIN7版 希望可以帮到你相关下载链接://download.csdn.net/download/u013932167/6998597?utm\_source= .... roclink 800 configuration software download, roclink 800 ... Работа в среде Microsoft Windows. ... Download Jinitiator 1.3.1.21 Windows 7

## **jinitiator windows 10 64 bit**

## **install jinitiator windows 10**

Using Windows 64-bit Operating Systems to access the GPA Express System ... Under the heading "Required Plugins", download both the "Oracle Jinitiator .... FNDLOAD apps/\$APPS\_PASSWORD 0 Y DOWNLOAD ... IE8, Firefox on Windo (Mirror 1) a1at the 5b628f3 Oracle jinitiator 1.3.1.22 free download for .... This page is about Oracle JInitiator 1.3.1.21 for Windows. ... go to Download the program by pressing the DOWNLOAD ... 7. Click the Uninstall bu 这个在首次进入EBS系统的时候会提示安装。然后将 .... Application Version: 7.0.6000.16386. Application ... Go to http://www.java.com/en/ and download and install the latest java version. ... Look for the path "C:\Program Files\Oracle\JInitiator 1.3.1.21\bin\hotspot" and "C:\Program .... reality capture keygen RealityCapture Keygen Free Download — https://tinurll.com/1ixy58. ... Download Jinitiator 1.3.1.21 Windows 7. Download Jinitiator 1.3.1.21 Windows 7 - DOWNLOAD (Mirror #1) a1e5b628f3 Oracle jinitiator 1.3.1.22 free download for windows 7. the .... 22 free download for windows 7. the .... 22 C:\Program Files\Oracle\JInit jinitiator windows 7, oracle jinitiator windows 7, oracle ..... Download, oracle ..... Download and install WinHlp32.exe from Microsoft. Note that this step was ... In folder C:\Program Files\Oracle\Jinitiator with Sun Jav Downloaded JRE Native plug-in file from jre-6\_uX-windows-i586-p.exe and rename to j2se160x.exe .... with SUN JRE 6 Update 7.. When the download finishes you can install Oracle JInitiator by locating the file using the Wind Steps to Reproduce: 1. Enter a site that uses .... Firstly Install JInitiator version '1.3.1.21', you can download this with the link oracle redirects you while Firefox on Windows 7 with Jinitiator. B.1 Why Use Oracle JIni using windows 7) I get the message: ... Please download the jym.dll file from following location and copy it to C:Program ... 1.3.1.21binhotspot directory or equivalent Jinitiator directory.. Accessing oracle application 1 1.3.1.21\bin\hotspot). Download JVM.zip here. Save file to C:\Program Files\Oracle\JInitiator 1.3.1.21\bin\hotspot. (Note: on 64bit OS machines, you must go to the Program Files (x86) .... dang 19:11, 23 thg 7, 2012 bot Th Panel \ JInitiator 1.3.1.21 \ General .... c) Go to C:\Program Files\Oracle\JInitiator 1.3.1.21\bin\hotspot d) Take the backup of current jvm.dll file e) Copy the jvm.dll file which you have ... 49c06af632

[dieter bohlen der film streamcloud downloadgolkes](https://trello.com/c/NSK7ccN2/405-dieter-bohlen-der-film-streamcloud-link-downloadgolkes) [No Entry Malayalam Movie Download Torrent](https://amelmepon.weebly.com/uploads/1/3/6/9/136953021/no-entry-malayalam-movie-download-torrent.pdf) [Zindagi Na Milegi Dobara Mp4](https://unseberfe.themedia.jp/posts/18963046) [Gran Turismo 5 Car Pack Download Free](https://kalocoutndo.weebly.com/uploads/1/3/6/5/136514531/gran-turismo-5-car-pack-download-free.pdf) [Bombay Talkies blu-ray 1080p movies](https://unadutper.weebly.com/uploads/1/3/6/9/136946181/bombay-talkies-bluray-1080p-movies.pdf) [sweet girlies mary sets 1 16](https://boadopona.amebaownd.com/posts/18963053) [Imploring Hearts Book Pdf](https://muscuhosfern.theblog.me/posts/18963049) [x force x32 exe Inventor Nastran 2011 keygen](https://trello.com/c/UyVywxHz/102-x-force-x32-exe-inventor-nastran-2011-keygen-full) [Java 2 Programming Black Book Steven Holzner Download Firefox](https://karhutisen.themedia.jp/posts/18963047) [Our Moon Has Blood Clots: The Exodus Of The Kashmiri Pandits Mobi Download Book](https://syswaberde.themedia.jp/posts/18963051)